# **Download Photoshop On Macbook For Free !LINK!**

Adobe Photoshop is a bit tricky to crack. However, it is cheap to buy, so it isn't hard to get a license, and that makes it worth the effort. Once you have cracked Adobe Photoshop, you can use the software in its fully functional version for free. However, it is illegal to crack Adobe Photoshop, so use it at your own risk. Adobe Photoshop is a great photo editing program. However, the program is not completely free of issues. The full version of the program is pretty expensive, and it can be tough to find a cheap, valid license for the program. Thankfully, Adobe has made it easy to crack the software and use it for free. First, you will need to download a crack for the current version of the software. Then, you need to open the crack file and follow the instructions on the screen. Once the cracking process is complete, you can use the software in its fully functional form for free.

#### [Download File](http://raisengine.com/QWRvYmUgUGhvdG9zaG9wIDIwMjEgKHZlcnNpb24gMjIpQWR/treos.zalaznick/credit.gender.ZG93bmxvYWR8OG9KT0dOaU9IeDhNVFkzTWpVNU1qVTNOSHg4TWpVNU1IeDhLRTBwSUZkdmNtUndjbVZ6Y3lCYldFMU1VbEJESUZZeUlGQkVSbDA?kraft=mlist)

The installation of Lightroom 5 was pretty simple. It will run on Windows 7, Windows 8, Windows 8.1, and Windows 10 without any problems. The program interface will not run until you login, which it forces you to do right after installation. You have the option to have it open automatically, but it shouldn't bother you personally. I will show you how to load a new file into Lightroom 5. The next images show a new document with a basic image on top and an overlay. To begin, you need to split your photo into a workspace. Next, click on the split symbol in the bottom right corner of the document window. Doing so will split the photo into a new panel which will serve as the current context for all editing. In this panel, you'll find a duplicate of all layers, their styles, and the Smart Preview pane, which is visible along the bottom of the screen. You can also open a menu with which you can choose a pre-existing catalog or create a new folder. If you're working with film, you'll also see the "Manage Film" panel where you have access to the dreaded Two-Up. This is a feature where you can make changes to a few frames in a row by moving the pointer around the photo and selecting areas that you want to work on. However, it's crucial to understand that you will only be able to work in a single plane of the image and you will not any ability to edit shadows, highlights, or anything else. It's better to make all your changes and only then merge the two frames. When working on the photo, you'll also see small tools for things like cropping or rotating. If you open the Live Looping's panel, you'll have access to the Curves interface. This is a highly customizable curves and is best used in conjunction with Photoshop's own Curves tool. If you use purely the Lightroom 5 version instead, you'll have no access to the Curves editor, too.

## **Download free Adobe Photoshop 2021 (version 22)With Product Key 2023**

The Pen tool is very useful for sketching. With it, you can freely draw lines and shapes on the canvas. If that wasn't good enough, you can use the Rectangle tool to select a shape and create a selection around it. You can then use the Eraser tool to erase unwanted sections and clean up your sketch. **What It Does:** The Move tool is handy for repositioning or relocating objects. With this tool and the corresponding anchor points, you can simply relocate objects to different positions in your design. These options can be found in the Tools toolbox on the left-hand side of your main workspace area. This toolbox works with both the left and right side of the canvas and with the hover tool. Each option has room for descriptions. There are other features that aren't included here. **What It Does:** The Gradient tool allows you to create vertical and horizontal lines of color. These tools are extremely useful for when you need to refinish any design or add fine and irregular lines. **What It Does:** The Pen tool can be used with the Shape tool to draw basic shapes. Like with the Shape tool, you can also use the Direction tool to move your cursor around the page. You can erase anything you drew by using your eraser tool. **What It Does:** The Brush tool is probably the most popular of all of the brushes. You can use it to apply any color to your canvas. You can change its size and shape for a couple different effects. The Brush tool works best when you need a quick fix for a broken image. e3d0a04c9c

# **Download free Adobe Photoshop 2021 (version 22)License Key Full [Mac/Win] 2022**

"I think that the addition of the neural classifiers and the improved Live Composite feature are going to be the highlight for the entire Photoshop family," says Thomas Knoll, chief creative officer of Adobe. "The fact that artists and designers can actually sense brains through these neural filters makes me extremely excited about what the future holds for the users." Adobe is the world leader in post-production software, digital marketing solutions and digital content creation. For more information, visit www.adobe.com and follow Adobe on Twitter, Facebook, LinkedIn, Google+ and YouTube. The new Photoshop CC is the successor of Adobe Photoshop CS5. Adobe is bringing a new feature called 'Adobe Sensei' as a service, which was announced days back in the keynote. All actions will be powered by AI and based on collaboration with machine learning experts. It will first be available in 'Creative Cloud Photography' service, where it is currently undergoing testing.

### **Adobe Photoshop Features**

Not just that, what Photoshop CC does is it revolutionize in the area of workflows, we can seamlessly collaborate with AI to inspire our creativity. **Adobe Photoshop Features** "We're excited about the integration of AI collaboration and natural language technologies with creative workflows because it's the beginning of a new era for the world of photography and creative design!" - Erik Konsken, senior vice president of The Photographic

download fonts for photoshop on ipad download free photoshop on mac how to download adobe photoshop on ipad download photoshop cs6 free on mac can i download photoshop on mac free download photoshop on mac how do i download photoshop on my macbook pro download photoshop on macbook pro can i download photoshop on macbook can't download photoshop on mac

One of the biggest improvements in Photoshop CS6 is the revolution of Speed Optimization. It offers a totally new way to edit and compose images and is optimized for both the latest stand-alone application and the bundled Lightroom application. Speed Optimization Works well with both RAW and PSD files and can speed the editing process up by up to 20 times. Adobe has done a few minor tweaking of the Bridge interface. As an example, if you click on the Camera RAW icon on the left side of the Bridge window, it now takes you to the raw file. The icons for the other items have also been changed slightly. It is now a little more clear what each icon do. Also, there is now a "recycle bins" icon on the left side of the Bridge window after making any changes. Selection tools. Now you can not only select objects on a layer or path in your image, but you can also select objects on layers in the same or other images. Previously, you could only select objects in a single image. Adobe Photoshop now has a new Content-Aware option which recognizes parts of your image that can be repeated and fill in the empty areas. This can be a great time-saver when combined with Object Selection and the Remove Background option. With the traditional Bracket selection, Content-Aware Fill ignores the whole image. With the Content-Aware Fill option, it only works on areas that you have already selected. It is a great option for people who want to make their photo look unified, or that has a set of objects that appear in the same part of the photo. With either selection, you can toggle this option on and off from the Content-Aware command found on the right of the Layers panel.

When a designer or content creator uses Photoshop today, they take advantage of different modules—layers, adjustment layers, filters, and presets—to "compose" their images. The goal is to quickly turn a handful of low-resolution and pre-composed assets, such as textures and patterns, into high-quality images. "Artists, creators or anyone who wants to fully control how they compose and produce compelling visual content can take advantage of the power of native GPU rendering, the extensive array of new tools, and an even more intuitive workflow in Photoshop CC," said Ingeborg Flemming, vice president of Consumer Products at Adobe. "These improvements to the flagship Photoshop desktop app bring a whole new level of creativity to the dynamic editing workflows and the many devices and platforms that are now part of the modern creative world." Adobe Sensei works closely with Photoshop, allowing users to edit in the browser on all major platforms in a modern graphical browser, rather than a native desktop or mobile app. This allows even more creative people to benefit from Photoshop's advanced features, opening the platform even more to new users, who might not have the skills or resources to switch to Photoshop from other applications. To better understand how Photoshop works in a modern graphical browser, consider the importance of a cornerstone of this technology evolution: end-to-end GPU rendering. And to enable this, the new features introduced in Photoshop surround the heritage design where layers, adjustment layers, adjustment palettes, and presets are all built into the Photoshop application as "layers"—allowing users to easily edit, integrate, and import files of all types. Bringing Photoshop into the web, and exposing the application's power and capabilities to the wider creative community encourages them to create on the web and bring their work into Photoshop.

<https://soundcloud.com/storreawemang1988/captain-sim-737-200-fsx-torrent> <https://soundcloud.com/denisuueqdo/broto-delor-instrumentacion-quirurgicapdf> <https://soundcloud.com/aylananeehaah/roland-virtual-sound-canvas-32-cracked> <https://soundcloud.com/anujgou2/toontrack-keygen-r2r> <https://soundcloud.com/binnukontarl/windows-7-crack-loader-uefi> <https://soundcloud.com/alekseydroqs6/archicad-16-free-download-with-crack-64-bit> <https://soundcloud.com/grimrestmerssi1985/tai-windows-7-oem-brander-sony> <https://soundcloud.com/creidelialec/microsoft-office-365-crack-pirate-bay> <https://soundcloud.com/vigillslocox1986/tai-chi-zero-2-full-movie-download-in-hindi-dubbed> <https://soundcloud.com/eduardwnhxv/ieee-1284-driver-windows-7-14> <https://soundcloud.com/pieveherbie1989/the-legend-of-bhagat-singh-movie-hd-video-download> <https://soundcloud.com/gagnergotaasu/daemon-tools-pro-440-serial-keygen> <https://soundcloud.com/rexannari1980/pipeflow-expert-2016-v740-crack> <https://soundcloud.com/edanunnor1989/comment-cracker-jeux-big-fish-games>

In the latest version of graphics editor, Photoshop Elements 11, the use of filters has been improved. You don't need to install other filters to use them. If you use a filter that uses a lot of resources, you will see a message if you try to use another filter, so that other users don't have problems. Adobe has integrated a wide range of improvements to the landmark Photoshop feature that version maps. The updates include some other new tweaks, improvements in performance and new features. Among the updates, you can add clouds to your photos and create better maps. Sorting images based on exposures has becomes easier with the help of the new sorting feature. In the latest version of graphic editor, you can now use the new feature for Land and Sea adjustment brushes in Photoshop. You will be able to create such adjustment brushes easily. You can also use improvement for Smart Filters. To apply them, you can save time by creating a custom file or the automatic select image. You don't need to subscribe to a separate application to take advantage of these new features. It will be integrated in the latest version of Photoshop. The most important new features

include the new pitch-correct filter. It is upgraded with calculation of an exact number of bars for music. The Adobe Illustrator tool in a new and updated UI. Photoshop is a powerful image editor that has a huge number of useful features. The program can help you to create richly textured elements with textures, cool gradients, and a lot more. While some of the older versions of Photoshop may not have all the features that you'll need, the latest versions will cement the program's position as one of the most well known and worthy program.

<http://lights-crystal.com/download-photoshop-cs4-incl-product-key-serial-number-full-torrent-2023/> [http://lamu360.com/2023/01/02/download-free-adobe-photoshop-2021-version-22-0-1-with-key-64-bit](http://lamu360.com/2023/01/02/download-free-adobe-photoshop-2021-version-22-0-1-with-key-64-bits-2022/) [s-2022/](http://lamu360.com/2023/01/02/download-free-adobe-photoshop-2021-version-22-0-1-with-key-64-bits-2022/) <https://www.happy-energy.it/wp-content/uploads/2023/01/benbeac.pdf> <https://openmyhotelwindow.com/wp-content/uploads/2023/01/furichri.pdf> [https://cambodiaonlinemarket.com/download-photoshop-2022-version-23-4-1-with-activation-code-las](https://cambodiaonlinemarket.com/download-photoshop-2022-version-23-4-1-with-activation-code-last-release-2023/) [t-release-2023/](https://cambodiaonlinemarket.com/download-photoshop-2022-version-23-4-1-with-activation-code-last-release-2023/) [https://www.sneslev-ringsted.dk/adobe-photoshop-2021-version-22-1-0-download-keygen-for-lifetime-](https://www.sneslev-ringsted.dk/adobe-photoshop-2021-version-22-1-0-download-keygen-for-lifetime-2023/)[2023/](https://www.sneslev-ringsted.dk/adobe-photoshop-2021-version-22-1-0-download-keygen-for-lifetime-2023/) [https://videogamefly.com/2023/01/02/download-free-adobe-photoshop-express-free-license-key-keyge](https://videogamefly.com/2023/01/02/download-free-adobe-photoshop-express-free-license-key-keygen-2022/) [n-2022/](https://videogamefly.com/2023/01/02/download-free-adobe-photoshop-express-free-license-key-keygen-2022/) <http://jiffycovid19news.com/?p=13169> <https://buzau.org/wp-content/uploads/Free-Download-Photoshop-60-CRACKED.pdf> <https://arabistgroup.com/wp-content/uploads/2023/01/giaceno.pdf> [https://www.iprofile.it/wp-content/uploads/2023/01/Download-Photoshop-Logo-Mockup-File-BEST.pd](https://www.iprofile.it/wp-content/uploads/2023/01/Download-Photoshop-Logo-Mockup-File-BEST.pdf) [f](https://www.iprofile.it/wp-content/uploads/2023/01/Download-Photoshop-Logo-Mockup-File-BEST.pdf) <http://www.sansagenceimmo.fr/wp-content/uploads/2023/01/hamiuzom.pdf> <https://mentorus.pl/download-free-patterns-for-photoshop-verified/> <https://virtudojo.com/wp-content/uploads/2023/01/karldap.pdf> <https://www.bountyla.com/wp-content/uploads/2023/01/phinike.pdf> [https://pollynationapothecary.com/wp-content/uploads/2023/01/Adobe-Photoshop-2021-Version-2241](https://pollynationapothecary.com/wp-content/uploads/2023/01/Adobe-Photoshop-2021-Version-2241-Download-Full-Version-x3264-upDated-2022.pdf) [-Download-Full-Version-x3264-upDated-2022.pdf](https://pollynationapothecary.com/wp-content/uploads/2023/01/Adobe-Photoshop-2021-Version-2241-Download-Full-Version-x3264-upDated-2022.pdf) <https://goldcoastuae.ae/?p=32391> <https://thexchangeshop.com/wp-content/uploads/2023/01/ignadar.pdf> [https://edupedo.com/wp-content/uploads/2023/01/Download-free-Photoshop-2021-Version-2211-With](https://edupedo.com/wp-content/uploads/2023/01/Download-free-Photoshop-2021-Version-2211-With-Product-Key-Cracked-64-Bits-upDated-2022.pdf) [-Product-Key-Cracked-64-Bits-upDated-2022.pdf](https://edupedo.com/wp-content/uploads/2023/01/Download-free-Photoshop-2021-Version-2211-With-Product-Key-Cracked-64-Bits-upDated-2022.pdf) <http://dwainwolfe.org/?p=4571> <https://kitarafc.com/photoshop-cs5-license-key-product-key-full-64-bits-updated-2022/> [https://lilswanbaby.com/wp-content/uploads/2023/01/Stroke-Brushes-For-Photoshop-Free-Download-](https://lilswanbaby.com/wp-content/uploads/2023/01/Stroke-Brushes-For-Photoshop-Free-Download-UPD.pdf)[UPD.pdf](https://lilswanbaby.com/wp-content/uploads/2023/01/Stroke-Brushes-For-Photoshop-Free-Download-UPD.pdf) <http://aakasharjuna.com/wp-content/uploads/2023/01/voleili.pdf> <https://us4less-inc.com/wp-content/uploads/xymohaw.pdf> [http://capsulaclothing.com/wp-content/uploads/2023/01/Download-Free-Photoshop-Cs6-For-Windows](http://capsulaclothing.com/wp-content/uploads/2023/01/Download-Free-Photoshop-Cs6-For-Windows-7-LINK.pdf) [-7-LINK.pdf](http://capsulaclothing.com/wp-content/uploads/2023/01/Download-Free-Photoshop-Cs6-For-Windows-7-LINK.pdf) <https://vape.tv/wp-content/uploads/2023/01/Photoshop-CS4-Licence-Key-Windows-2023.pdf> [https://swisshtechnologies.com/download-free-adobe-photoshop-2021-version-22-incl-product-key-re](https://swisshtechnologies.com/download-free-adobe-photoshop-2021-version-22-incl-product-key-registration-code-latest-2022/) [gistration-code-latest-2022/](https://swisshtechnologies.com/download-free-adobe-photoshop-2021-version-22-incl-product-key-registration-code-latest-2022/) <https://hgpropertysourcing.com/download-free-photoshop-portable-cs4-verified/> <http://plancosmico.com/?p=2585> [https://dottoriitaliani.it/ultime-notizie/senza-categoria/photoshop-2022-version-23-0-1-with-key-win-m](https://dottoriitaliani.it/ultime-notizie/senza-categoria/photoshop-2022-version-23-0-1-with-key-win-mac-x3264-update-2023/) [ac-x3264-update-2023/](https://dottoriitaliani.it/ultime-notizie/senza-categoria/photoshop-2022-version-23-0-1-with-key-win-mac-x3264-update-2023/)

[https://grandvenetianvallarta.com/photoshop-2021-version-22-4-3-download-free-product-key-full-20](https://grandvenetianvallarta.com/photoshop-2021-version-22-4-3-download-free-product-key-full-2023/)

[23/](https://grandvenetianvallarta.com/photoshop-2021-version-22-4-3-download-free-product-key-full-2023/)

[https://escapegame-66.fr/wp-content/uploads/Download-Adobe-Photoshop-2021-Version-2251-Produc](https://escapegame-66.fr/wp-content/uploads/Download-Adobe-Photoshop-2021-Version-2251-Product-Key-Full-2022.pdf) [t-Key-Full-2022.pdf](https://escapegame-66.fr/wp-content/uploads/Download-Adobe-Photoshop-2021-Version-2251-Product-Key-Full-2022.pdf)

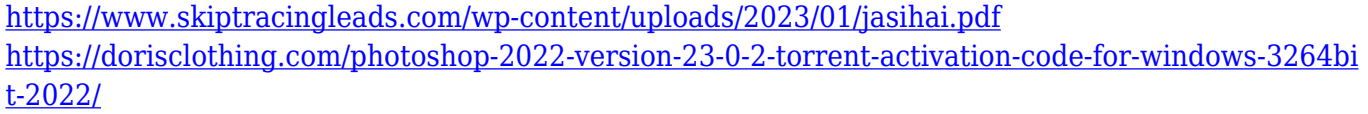

<https://dincampinginfo.dk/wp-content/uploads/2023/01/garrrans.pdf>

[https://fieldstationoutreach.info/wp-content/uploads/2023/01/Adobe\\_Photoshop\\_2021\\_version\\_22\\_Pat](https://fieldstationoutreach.info/wp-content/uploads/2023/01/Adobe_Photoshop_2021_version_22_Patch_With_Serial_Key_X64_2023.pdf) [ch\\_With\\_Serial\\_Key\\_X64\\_2023.pdf](https://fieldstationoutreach.info/wp-content/uploads/2023/01/Adobe_Photoshop_2021_version_22_Patch_With_Serial_Key_X64_2023.pdf)

<https://www.sneslev-ringsted.dk/photoshop-fix-mod-apk-download-top/>

<http://www.cpakamal.com/adobe-photoshop-2021-version-22-3-download-free-with-key-2022/> <https://stellarismods.com/wp-content/uploads/2023/01/nelale.pdf>

<https://www.unitedartistsofdetroit.org/wp-content/uploads/2023/01/anachan.pdf>

Adobe recently named its most advanced feature in Adobe Camera Raw CC 2019. What's new? It's a brand-new mode in Camera Raw. In Adobe Camera Raw, it has the capability to capture and control camera settings and lens information that is embedded in RAW files. It's also integrated into Photoshop, meaning that users can now select a RAW image in both apps simultaneously for a unified editing experience. Over the past few years, Adobe has been surrounded by constant and rapid changes as it became the leader in the digital imaging industry. In recent years, there has been a rise in the use of the online app called the Adobe Edge Web Builder (or AE WB), which enables wholesale conversion of pixel-based graphics for distribution on websites. Adobe's own postproduction technology suite Adobe After Effects has long been recognized as a powerful tool for designers and filmmakers, and a way to effectively collaborate with creative teams. Adobe monthly releases security updates for Photoshop CC, and continues to deliver other regular enhancements. This has enabled Photoshop users to use the features to improve the security of their work and protect it from potential threats, and to have an unsurpassed workflow with other Photoshop applications. And regarding the security issue in Photoshop, it is noted that Adobe has been affected by cyber attackers. Photoshop CC 2019 has been packed with a variety of functional upgrades – from selecting and editing to creating effects. Last November, Adobe announced a number of improvements to the 12-year-old software such as launched an expansion of the color integration tools with the addition of Schyrb and ERG. The company is also working on a new layer layout feature with a new 'Magic Pen' tool that allows users to draw on image layers and delete objects. And, Photoshop continues to not only make changes in the visual editing product but also has added a number of new AI-powered features such as the ability to predict which frames in the camera roll to organize into movies, and using AI to automatically remove red eyes from portraits. The Gait Control tool provides a number of preview options so that users can preview keyframes while editing.